# DEVELOPER<br>SUMMIT

March 10-13

# WELCOME

# **Python: Developing Geoprocessing Tools**

David Wynne, Jon Bodamer

# **Abstract**

• **Join us as we step through the process of creating geoprocessing tools using Python. Using script tools and Python toolboxes as examples, this workshop will highlight the important decisions in making fully functional geoprocessing tools. Distributing your toolboxes and extending geoprocessing using Python modules will also be discussed.**

# **Pro migration**

- **Python code/tools you've already written …**
	- **arcpy differences**
	- **Python 2 to 3 differences**
- **Can write Python code that will work in both**
	- **Analyze Tools For Pro**
	- **2to3**
- **In the future…**
	- **Python distributions will make 2 to 3 issues less important**
- **Python continues to grow**
	- **We continue to add more functionality to arcpy**
- **We want you to accomplish as much as possible through Python (and arcpy)**
- *Let us know what you need!*

# **Why we build geoprocessing tools**

• **Tools are a well organized functional piece that are …**

- **Easy to share**
- **Generic**
- **Become part of the geoprocessing framework (Python, dialogs, ModelBuilder, Services)**
- **Validation minimizes coding checks**

# **What makes a good geoprocessing tool?**

- **Essential and elemental operations on data**
	- **Simple; a reasonable number of parameters**
- **Follows geoprocessing conventions**
- **An output ('required' or 'derived')**
- **Is documented**

# **Deconstructing a geoprocessing tool**

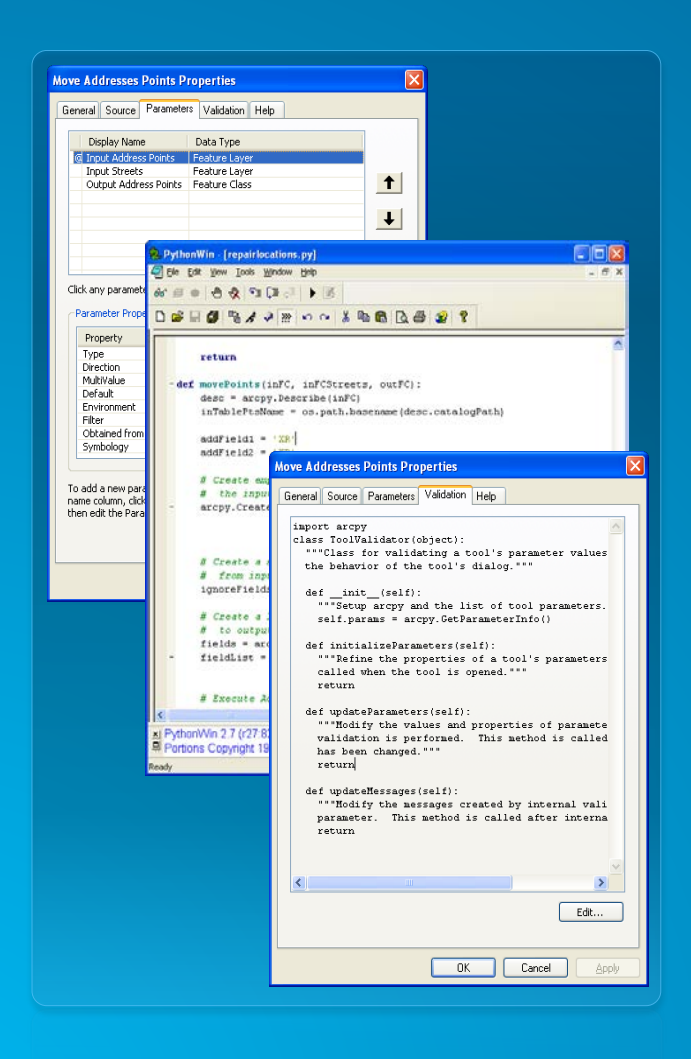

- **A geoprocessing tool does three things**
- **1. Defines parameters**
- **2. Validates parameters**
- **3. Executes source**

#### import arcpy

#### class Toolbox(object): def \_init (self):

""Define the toolbox (the name of the toolbox is the name of the .pyt file).""" self.label = "Toolbox"  $self. alias = ""$ 

# List of tool classes associated with this toolbox  $self. tools = [Tool]$ 

#### class Tool(object):

def init (self): """Define the tool (tool name is the name of the class).""" self.label = "Tool"  $self.description =$ "" self.canRunInBackground = False

def getParameterInfo(self): ""Define parameter definitions"""  $params = None$ return params

def isLicensed(self): """Set whether tool is licensed to execute.""" return True

def updateParameters(self, parameters): ""Modify the values and properties of parameters before internal validation is performed. This method is called whenever a parameter has been changed.""" return

def updateMessages(self, parameters): """Modify the messages created by internal validation for each tool parameter. This method is called after internal validation.""" return

def execute(self, parameters, messages): ""The source code of the tool." return

# **Script tools vs Python toolboxes**

• **Using Python, we can build tools in two ways:**

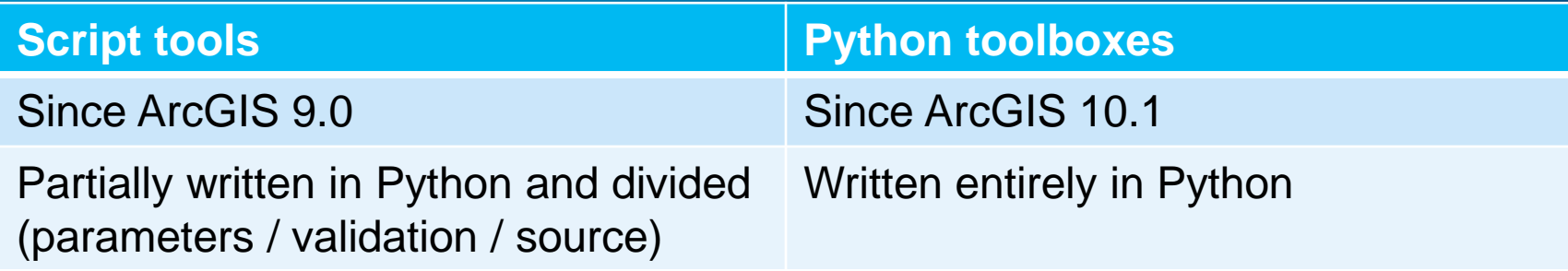

• **From a development perspective, Python toolboxes are easier to manage/code** 

• **From a functionality perspective, are nearly equivalent: 'a tool is a tool'**

# **A quick note about Python toolboxes and script tools**

```
def updateMessages(self, parameters):
    """Modify the messages created by internal validation for each tool
    parameter. This method is called after internal validation."""
    # Distance should never be negative
    if parameters [2] value \leq 0.0:
                                                         def updateMessages(self):
        parameters[2].setErrorMessage(
                                                             """Modify the messages created by internal validation for each tool
            'Distance value cannot be a negative
                                                             parameter. This method is called after internal validation."""
    # If using percentages, distance must be less
                                                             # Distance should never be negative
    elif parameters[3].value:
                                                             if self.params[2].value \left| \left( \epsilon = 0.0 \right) \right|if parameters[2].value > 1.0:
                                                                self.params[2].setErrorMessage(
            parameters[2].setErrorMessage(
                                                                     'Distance value cannot be a negative number')
                 'Percentages must be between 0.0
    return
                                                             # If using percentages, distance must be less than 1.0
                                                             elif self.params[3].value:
                                                                if self.params[2].value > 1.0:
                                                                     self.params[2].setErrorMessage(
                                                                         'Percentages must be between 0.0 and 1.0')
```
return

# **Parameters**

## • **Parameters are how you interact with a tool**

## • **Key parameter characteristics**

### **1. Datatype**

- **Feature layers, raster layers, table views**
- **String, Boolean, long, double**
- **2. Direction**
- **Input, output**
- **3. Parameter type**
	- **Required, optional, derived**

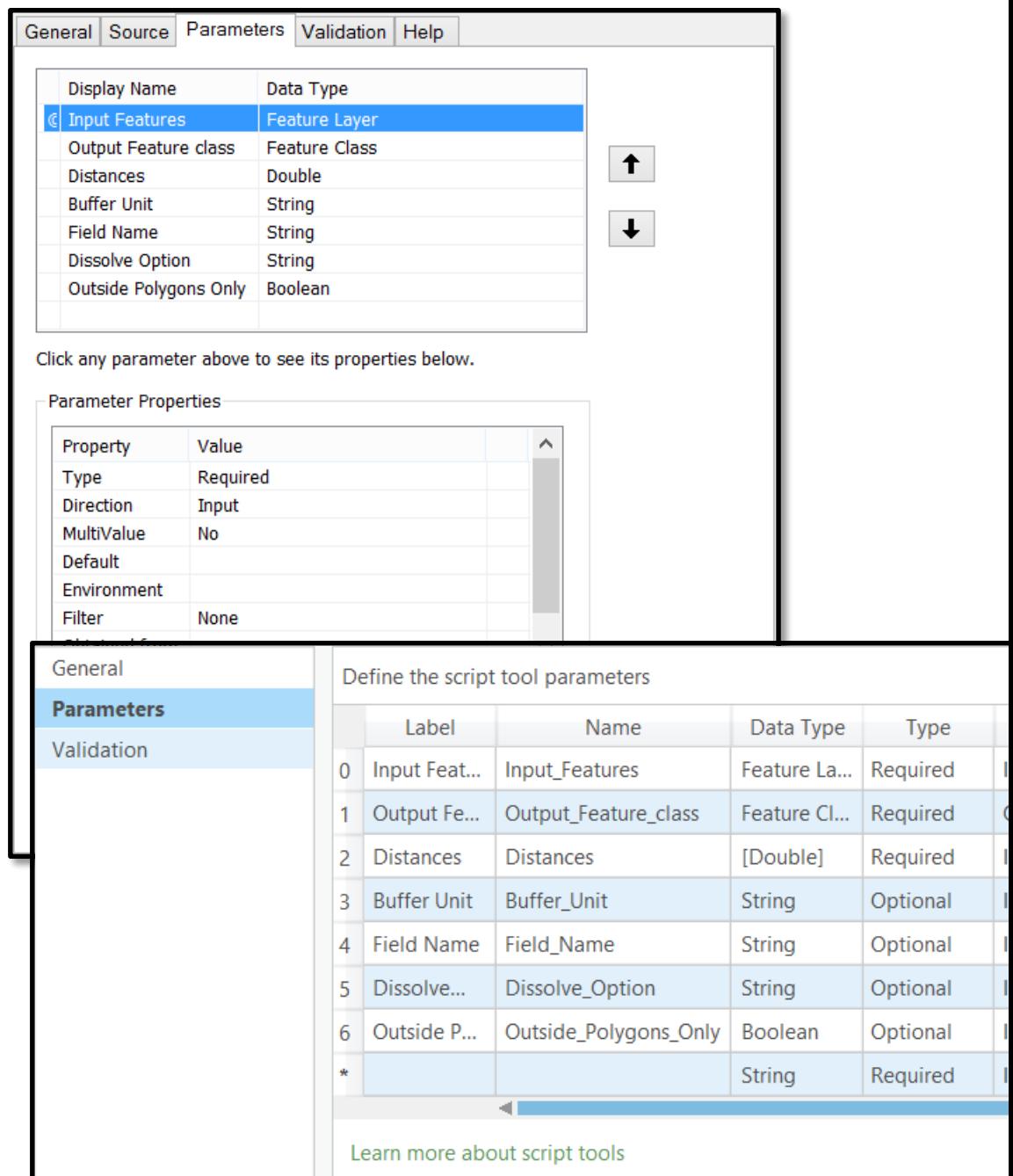

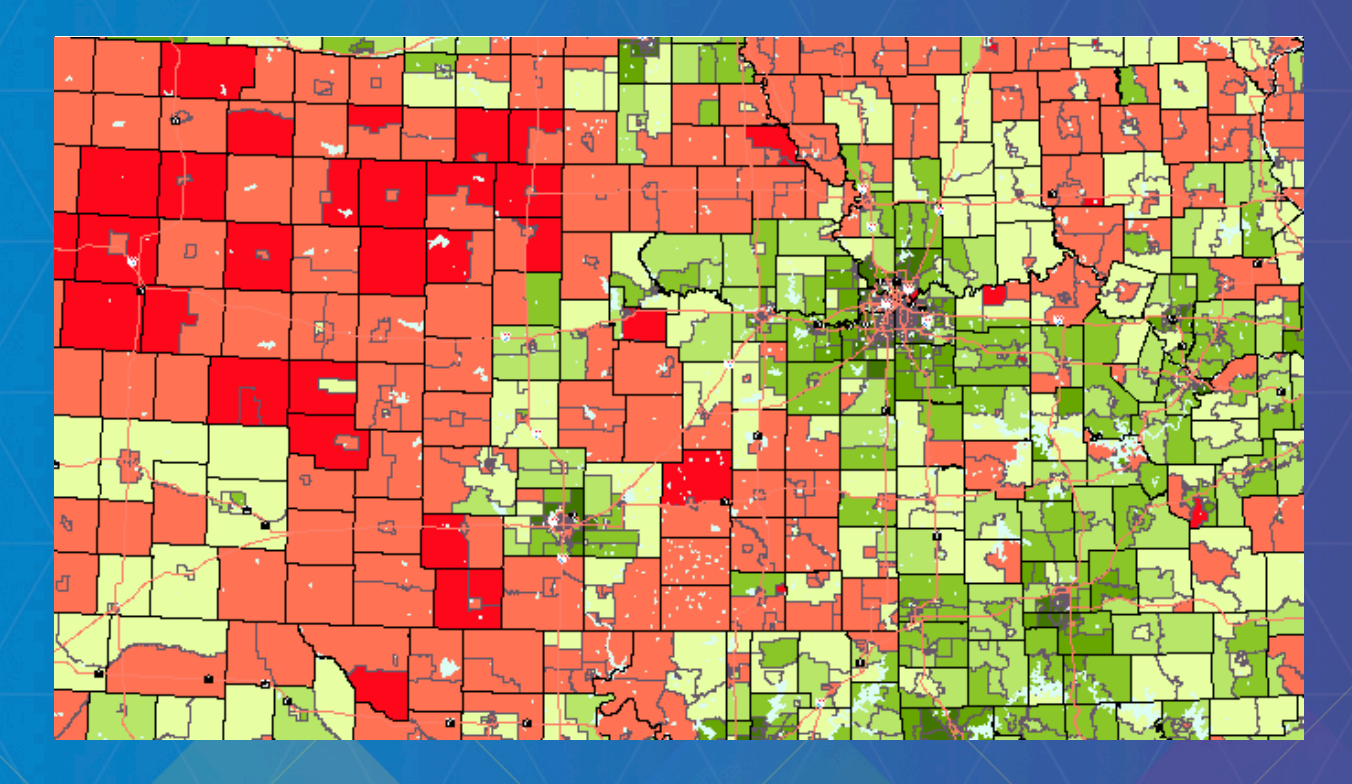

# **Demo: Script tools**

## **Parameters**

• **As parameters are entered and modified, validation responds and interacts**

• **Tools validates parameters in two ways**

**1. Basic (free) parameter validation, such as:**

- **Does an input exist?**
- **Is it the right 'type'?**
- **Is this value an expected keyword?**
- **2. Additional rules and behavior you add**

#### def getParameterInfo(self): """Define parameter definitions"""  $in$  lines = arcpy. Parameter( displayName='Input Features', name='in features', datatype='GPFeatureLayer', parameterType='Required', direction='Input')

in lines.filter.list =  $['Polpline']$ 

out points = arcpy.Parameter( displayName='Output Feature Class', name='out features', datatype='DEFeatureClass', parameterType='Required', direction='Output')

 $interval = \text{arcpy.Parameter(}$ displayName='Interval (units are in units of input)', name='interval', datatype='GPDouble', parameterType='Required', direction='Input')

use percentage =  $\arcsin\left(\frac{1}{2}\right)$ displayName='Use as percentage (or value)', name='use percentage', datatype='GPBoolean', parameterType='Optional', direction='Input')

# Note: 1st position is equivalent to True use percentage.filter.list = ['PERCENTAGE', 'VALUE'] use percentage.value = 'VALUE'

```
end points = \arcsin\left(\frac{1}{2}\right)displayName='Include Start and End Points',
```
# **Validation**

- **'Custom' validation**
	- **Python code that you write**
- **Provides more control**
	- **Parameter interaction**
	- **Calculate defaults**
	- **Enable or disable parameters**
	- **Messaging (to guide parameter choices and guard against invalid ones)**

#### def updateParameters(self, parameters):

"""Modify the values and properties of parameters before internal validation is performed. This method is called whenever a parameter has been changed."""

#### if parameters[0].value:

if not parameters[2].altered:  $extent = \text{arcpy.Describe}(\text{parameters[0].value}).extent$ if extent.width  $>$  extent.height:  $parameters[2].value = extent. width / 100.0$ else:

```
parameters[2].value = extent. height / 100.0
```
return

#### def updateParameters(self, parameters):

""Modify the values and properties of parameters before internal validation is performed. This method is called whenever a paramete has been changed."""

#### if parameters[0].value:

```
p = feedparser.parse(parenters[0].valueAsText)if p['bozo'] == 0: # Successful readentry = p.entries[0]
    f names = entry.keys()f_names.remove('georss_point')
    f names.remove('georss elev')
    parameters[2].filter. list = f names
```
# **Validation: ModelBuilder**

- **Describe outputs for chaining in ModelBuilder**
- **Data variables in ModelBuilder include descriptions of data**
- **By updating the schema, subsequent tools can see pending changes prior to execution**

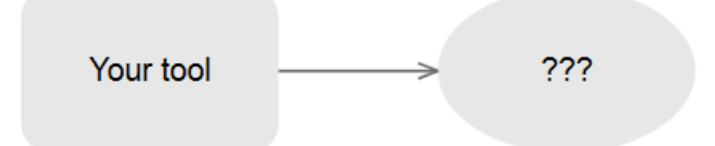

```
parameters[1].parameterDependencies = [parameters[0].name]
parameters[1].schema.clone = True
parameters[1].schema.geometryTypeRule = 'AsSpecified'
parameters[1].schema.geometryType = 'Point'
parameters[1].schema.fieldsRule = 'FirstDependencyFIDs'
```

```
id field = arcpy. Field()
id field.name = 'FID 1'id field.type = 'Integer'
```
 $parameters[1]$ .schema.additionalFields = [id field]

# **Validation: Messages**

## • **Parameter messages are added in updateMessages**

#### def updateMessages(self, parameters):

```
"""Modify the messages created by internal validation for
parameter. This method is called after internal validation
```

```
# Distance should never be negative
if parameters[2].value \leq 0.0:
    parameters[2].setErrorMessage(
        'Distance value cannot be a negative number')
```

```
# If using percentages, distance must be less than 1.0
elif parameters[3].value:
   if parameters[2].value > 1.0:
        parameters[2].setErrorMessage(
            'Percentages must be between 0.0 and 1.0')
return
```
# **Validation: Licensing**

• **Check if a tool is licensed to execute\***

• **Return False, the tool cannot be executed**

• *\* Python toolbox only*

### def isLicensed(self): """Tool can be used if 3D Analyst is available.""" try: if arcpy.CheckExtension("3D") != "Available": raise Exception except Exception: return False # tool cannot be executed return True # tool can be executed

# **Execution**

**1. Parameters are received by your code** 

- **2. The 'business logic' is performed**
	- **Communication can be added with messages and progressor**
	- *Note: Error messages do not raise exceptions*
- **3. Derived output values (if any) are pushed back**

```
def execute(self, parameters, messages):
    """The source code of the tool."""
    arrow. AddWarning('starting...')
```

```
in fc = parameters[0].valueAsText
out fc = parameters[1].valueAsText
interval = parameters[2].valueis percentage = parameters[3].value
end points = parameters[4].value
```

```
# Create output feature class
arcpy.CreateFeatureclass management(
    os.path.dirname(out_fc),
    os.path.basename(out fc),
    geometry_type='POINT',
    spatial reference=arcpy.Describe(in fc).spatialReference)
```

```
# Add a field to transfer objectid field from input
fid name = 'FID 1'arcpy.AddField management(out fc, fid name, 'LONG')
```

```
# Create new points based on input lines
with arcpy.da.SearchCursor(in_fc, ['SHAPE@', 'OID@']) as search_curso
    with arcpy.da.InsertCursor(out_fc, ['SHAPE@', fid_name]) as inser
       for row in search cursor:
            line = row[0]
```

```
if line: # if null geometry--skipif end points:
       insert_cursor.insertRow([line.firstPoint, row[1]]
```

```
cur length = interval
```

```
max position = 1if not is percentage:
    max position = line.length
```

```
while cur length \leftarrow max position:
    insert cursor.insertRow(
```
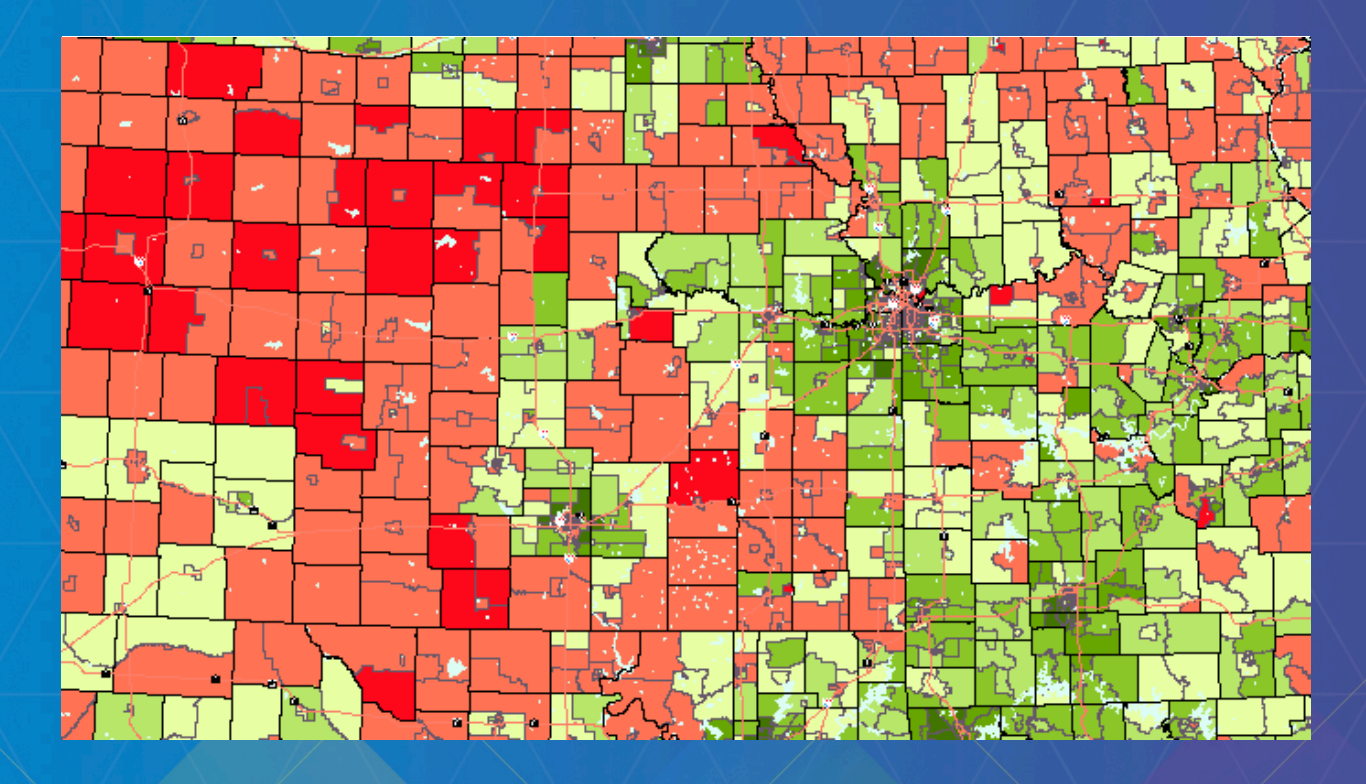

# **Demo: Python toolboxes**

# **Validation – Feature Layers**

• **The type of a layer parameter changes depending if the input is a layer or feature class**

#### def updateParameters(self, parameters):

""Modify the values and properties of parameters before interna validation is performed. This method is called whenever a param has been changed."""

#### if parameters[0].altered:

if hasattr(parameters[0].value, 'value'): # Feature class  $data = parameters[0].value.value$ 

elif hasattr(parameters[0].value, 'dataSource'): # Layer  $data = parameters[0].value.dataSource$ 

# **Using parameter objects**

### • **Improvement for 10.3.1 / Pro 1.1**

- **Describe accepts parameter objects directly**
	- **For layers, using parameter.value is expensive**
	- **Using parameter directly is much faster**

#### def updateParameters(self, parameters):

```
""Modify the values and properties of parameters before internal
validation is performed. This method is called whenever a parameter
has been changed."""
```

```
if parameters[0].altered and parameters[0].value:
     shp type = \arcsin\left( \rho \right). Describe(parameters[0]. value). shapeType
```
#### # For 10.3.1 / Pro 1.1 #

#### def updateParameters(self, parameters):

""Modify the values and properties of parameters before internal validation is performed. This method is called whenever a parameter has been changed."""  $param0 = parameters[0]$ layer = param0.valueAsText if not param0.altered and layer:

 $\n *shp type* = *arcpy .Describe* (*param0*) *.shapeType*$ 

# **Distributing your tools in a Python module**

- **Create Python modules that play nice in ArcGIS**
- **Are easily distributable**
- **Toolboxes appear as System Toolboxes**
- **Toolboxes are incorporated into arcpy**
	- **Supports dialog side-panel help and localized messages**
- **In addition to site-package part, needs specific structure**

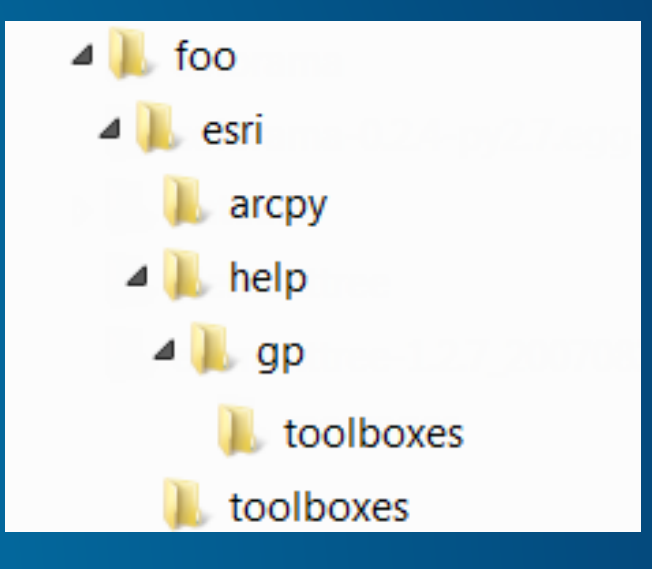

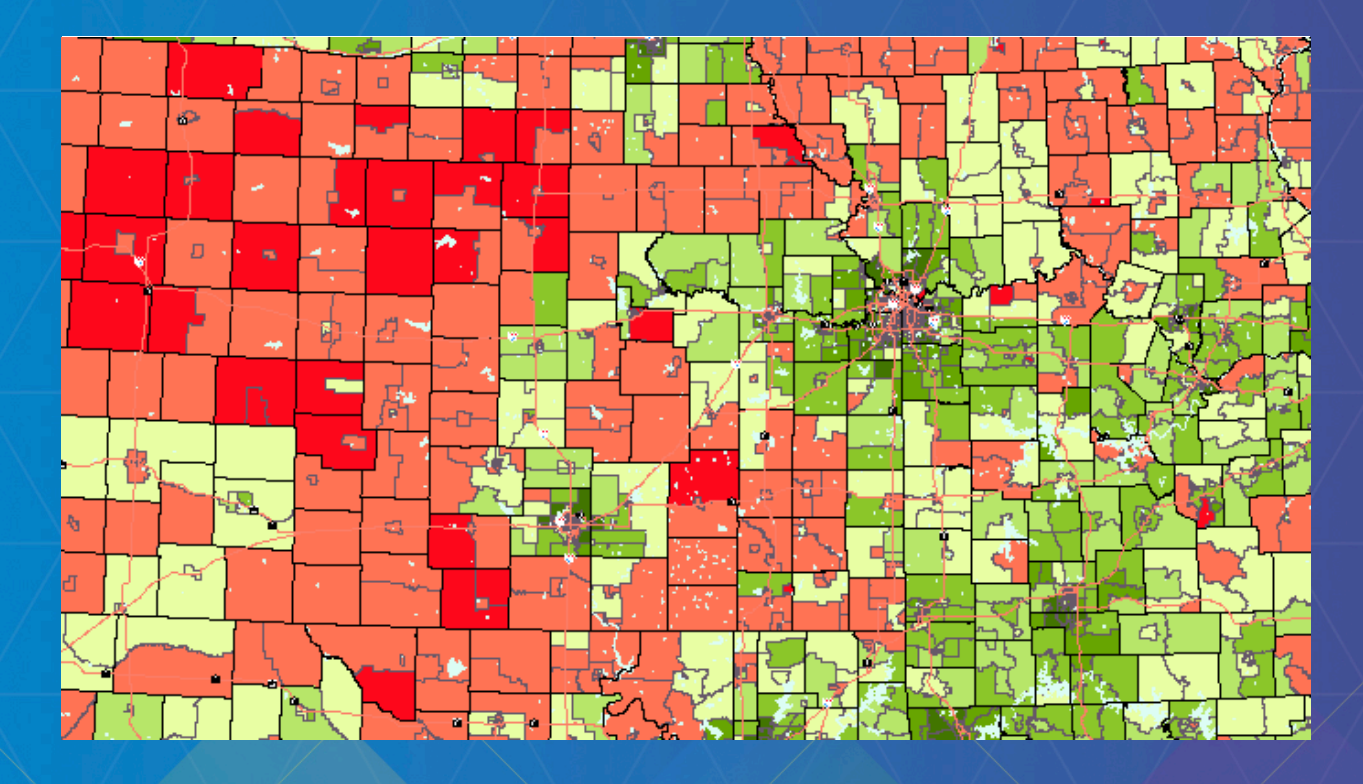

# **Demo: Distributing tools**

# **Rate This Session**

www.esri.com/RateMyDevSummitSession